## COLORADO WOLF AND WILDLIFE CENTER COMMITTED VOLUNTEER APPLICATION

DATE: \_\_\_\_\_

Please email application to Tours@wolfeducation.org

| APPLICANT INFORMATION                                                                                                    |                                    |           |                                |        |                       |        |  |
|----------------------------------------------------------------------------------------------------|------------------------------------|-----------|--------------------------------|--------|-----------------------|--------|--|
| LAST NAME                                                                                                    | T NAME FIRST NAME & MIDDLE INITIAL |           | SSN                            |        | DATE OF BIRTH         |        |  |
|                                                                                                    |                                    |           |                                |        |                       |        |  |
| MAILING ADDRESS                                                                                                    |                                    |           |                                |        |                       |        |  |
|                                                                                                    |                                    |           |                                |        |                       |        |  |
| PHONE 1                                                                                                    | PHONE 2                            |           | EMAIL ADDRESS                  |        |                       |        |  |
|                                                                                                    |                                    |           |                                |        |                       |        |  |
| Are you 18 or older? Y or N                                                                                                 |                                    |           | Are you a U.S. citizen? Y or N |        |                       |        |  |
| Military service? Y or N                                                                                                    |                                    |           | If yes, which branch?          |        |                       |        |  |
| Are you a veteran? Y or N                                                                                                   |                                    |           | If yes, which war?             |        |                       |        |  |
| COLORADO STATE LAW ALLOWS AN EMPLOYER TO OBTAIN PUBLICLY AVAILABLE CRIMINAL BACKGROUND REPORTS ON ANY APPLICANT AT ANY TIME |                                    |           |                                |        |                       |        |  |
| COMMITTED VOLUNTEER AVAILABILIT                                                                                             | 'Y:                                |           |                                |        |                       |        |  |
| AVAILABLE START DATE:                                                                                                    |                                    |           | PROJECTED END DATE:            |        |                       |        |  |
| DURATION: (CIRCLE ONE)                                                                                                    | 3 MONTHS                           |           | 6 MONTHS                       |        | 9 MONTHS              |        |  |
| DAYS AVAILABLE:                                                                                                    | TUESDAY                            | WEDNESDAY | THURSDAY                       | FRIDAY | SATURDAY              | SUNDAY |  |
| HOW DID YOU LEARN OF THIS OPPOR                                                                                             | TUNITY?                            |           |                                |        |                       |        |  |
|                                                                                                    |                                    |           |                                |        |                       |        |  |
|                                                                                                    | -                                  |           |                                |        |                       |        |  |
| EDUCATION                                                                                                    |                                    |           |                                |        |                       |        |  |
| SCHOOL NAME                                                                                                    | LOCATION                           |           | YEARS ATTENDED                 |        | MAJOR & DEGREE EARNED |        |  |
|                                                                                                    |                                    |           |                                |        |                       |        |  |
|                                                                                                    |                                    |           |                                |        |                       |        |  |
|                                                                                                    |                                    |           |                                |        |                       |        |  |
| OTHER /<br>APPLICABLE<br>TRAINING                                                                                           |                                    |           |                                |        |                       |        |  |
| APPLICABLE SKILLS<br>/ PROFICIENCIES                                                                                        |                                    |           |                                |        |                       |        |  |
| PERSONAL REFERENCES                                                                                                    |                                    |           |                                |        |                       |        |  |

| NAME | RELATIONSHIP | CITY/STATE | PHONE |
|------|--------------|------------|-------|
|      |              |            |       |
|      |              |            |       |
|      |              |            |       |

| EMERGENCY CONTACT INFORMATION:          |  |  |        |  |        |  |
|-----------------------------------------|--|--|--------|--|--------|--|
| IN CASE OF AN EMERGENCY PLEASE CONTACT: |  |  |        |  |        |  |
| RELATIONSHIP TO APPLICANT:              |  |  |        |  |        |  |
| ADDRESS:                                |  |  |        |  | PHONE: |  |
| CITY:                                   |  |  | STATE: |  | ZIP:   |  |

| EMPLOYMENT HISTORY     |                    |               |          |  |
|------------------------|--------------------|---------------|----------|--|
| EMPLOYER NAME          | POSITION HELD      | START DATE    | END DATE |  |
|                        |                    |               |          |  |
| MAILING ADDRESS        | •                  | •             |          |  |
|                        |                    |               |          |  |
| SUPERVISOR NAME        | PHONE              | EMAIL ADDRESS |          |  |
|                        |                    |               |          |  |
| MAY WE CONTACT? Y or N | REASON FOR LEAVING |               |          |  |
|                        |                    |               |          |  |
| EMPLOYER NAME          | POSITION HELD      | START DATE    | END DATE |  |
|                        |                    |               |          |  |
| MAILING ADDRESS        |                    |               |          |  |
|                        |                    |               |          |  |
| SUPERVISOR NAME        | PHONE              | EMAIL ADDRESS |          |  |
|                        |                    |               |          |  |
| MAY WE CONTACT Y or N? | REASON FOR LEAVING |               |          |  |
|                        |                    |               |          |  |

## Why do you want to work at Colorado Wolf and Wildlife Center? :

What experience do you have working with animals? (Explain in detail):

Do you have any physical needs or limitations which we should be aware of? (allergies, medications, medical conditions):

Do you have medical insurance? If so please provide carrier and policy number:

**PLEASE NOTE:** All internship applicants will need to send in a 3-minute video as to why they want to be part of the CWWC team. Please follow the step-by-step instructions on the next page for adding and submitting a YouTube video.

## LEGAL STATEMENTS:

COLORADO FOLLOWS THE LEGAL DOCTRINE OF "EMPLOYMENT-AT-WILL" WHICH PROVIDES THAT IN THE ABSENCE OF A CONTRACT TO THE CONTRARY, NEITHER AN EMPLOYER NOR AN EMPLOYEE IS REQUIRED TO GIVE NOTICE OR ADVANCE NOTICE OF TERMINATION OR RESIGNATION. ADDITIONALLY, NEITHER AN EMPLOYER NOR AN EMPLOYEE IS REQUIRED TO GIVE A REASON FOR THE SEPARATION FROM EMPLOYMENT. VOLUNTEERS ARE CONSIDERED "AT-WILL" STAFF MEMBERS OF COLORADO WOLF AND WILDLIFE CENTER.

COLORADO WOLF AND WILDLIFE CENTER IS AN EQUAL OPPORTUNITY EMPLOYER. WE CELEBRATE DIVERSITY AND ARE COMMITTED TO CREATING AN INCLUSIVE ENVIRONMENT FOR ALL EMPLOYEES.

I CERTIFY THAT THE ABOVE INFORMATION IS TURE AND CORRECT TO THE BEST OF MY ABILITY. PROVIDING FALSE OR MISLEADING INFORMATION MAY RESULT IN DISCIPLINARY ACTION INCLUDING TERMINATION:

| SIGNATURE              |  |  |                     |      |          |  |
|------------------------|--|--|---------------------|------|----------|--|
| PRINTED NAME SIGNATURE |  |  |                     | DATE |          |  |
|                        |  |  |                     |      |          |  |
| DRIVER'S<br>LICENSE #: |  |  | STATE ISSUED<br>BY: |      | EXPIRES: |  |

Step by step instructions for adding a YouTube video

- 1. If you do not already have a YouTube account, you can create one for free. If you have a YouTube account already, skip to step 4. Start by clicking "sign in" in the top right corner.
- 2. Click create account and select "for myself"
- 3. Follow the instructions on screen to finish creating your account.
- 4. Log in using your email and password.
- 5. Click "create" Icon
  - a. Top right of screen, 4<sup>th</sup> icon from the right.

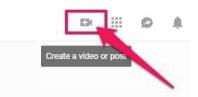

- 6. Click "upload video"
- 7. Drag your video file to the area that opens up
  - a. Find your video file where you saved it on your computer
  - b. You will need both windows open (YouTube window and file window)
  - c. Using your mouse, click and drag your video file to the screen that popped up on YouTube erika
- 8. Name your video "\*your name\*'s CWWC Application Video"
- 9. Select "No, it's not made for kids"
- 10. Click next
- 11. Click next
- 12. Select "unlisted" under save or publish
- 13. Click save
- 14. Copy the link that pops up
- 15.Email the link to <u>Tours@wolfeducation.org</u> with the subject line "CWWC Application Video"